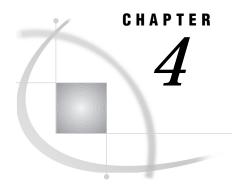

# Using the SQL Query Window in SAS/AF Applications

```
SAS/AF Classes for the SQL Query Window 94
    WHERE Expression Builder Class 94
         WHERE_BLD 94
         GET_TEXT 95
         GET_TEXT_LIST 95
         WHERE_CLEAN 95
    Query Invocation Class 95
         QW_EDIT 96
         QW_EDIT_INCLUDE 96
         QW_EDIT_SELECTED 96
         QW_LIST_QUERIES 96
         QW_RUN 97
         QW_EDIT_INCLUDE_RUN 97
    Column Expression Builder Class 98
         EDIT_ADD_EXPR 98
         GET_TEXT 99
         GET_TEXT_LIST 99
         GET_VALUE_LIST 99
         SUBMIT_EXPR 99
         GET_ATTRIB 100
         CLEAN_UP 100
SCL Class Method Examples 100
    QW_EDIT 100
         Error Messages 100
    QW_EDIT_INCLUDE 101
         Error Messages 101
    QW_EDIT_SELECTED 101
    QW_LIST_QUERIES 101
         Error Messages 102
    QW_RUN 102
         Error Messages 102
    QW_EDIT_INCLUDE_RUN 103
         Error Messages 103
    WHERE_BLD 103
         Error Messages 104
    GET_TEXT 104
         Error Message 104
    GET_TEXT_LIST 104
         Error Message 104
    WHERE_CLEAN 105
    EDIT_ADD_EXPR 105
```

Error Messages 105
GET\_TEXT 105
GET\_TEXT\_LIST 106
GET\_ATTRIB 106
GET\_VALUE\_LIST 106
CLEAN\_UP 106

# SAS/AF Classes for the SQL Query Window

Several Screen Control Language (SCL) methods are available that enable you to use the SQL Query Window in SAS/AF applications. Refer to *SAS Component Language: Reference* for more information on SCL methods. Examples are shown later in this chapter on using SCL methods with the SQL Query Window.

# **WHERE Expression Builder Class**

QWWHERE is the WHERE expression builder class that builds a WHERE expression by using columns from existing SAS data sets or SAS views. You can add the WHERE expression builder in the SQL Query Window to any SAS/AF application. The QWWHERE class provides the following methods:

# WHERE BLD

WHERE\_BLD builds an available columns list and invokes the WHERE window. The WHERE\_BLD method takes the following arguments:

#### SQLLIST type=listid use=IN/OUT

The master SCL list that is used by the WHERE expression builder. The first time that the WHERE expression is called, the application creates an empty list and passes it as the SQLLIST.

#### DSNAME type=char use=IN

The SAS data set or data sets from which the available columns are created. If this argument is blank, WHERE\_BLD assumes that the available column list has already been built.

#### WHERELST type=listid use=OUT

Contains the WHERE list. If more than one data set has been used as input, the WHERE clause contains MEMNAME.COLUMNNAME. If one data set has been used as input, the WHERE clause contains COLUMNNAME only. This argument is optional.

## WHTITLE type=char use=IN

Defines the title for the WHERE window. This argument is optional.

#### AVTITLE type=char use=IN

Defines the title for the available column selection list in the WHERE window. This argument is optional.

#### NOPROMPT type=char use=IN

Setting this argument disables <PROMPT at Run Time> as an available column selection choice. If this argument is set, GET\_TEXT\_LIST is no longer necessary. This argument is optional.

### NOLOOKUP type=char use=IN

Setting this argument disables <LOOKUP distinct values> as an available column selection choice. Enabling <LOOKUP distinct values> allows the user to view

lookup values for a column while in the WHERE window. This argument is optional.

#### AUTOLOOK type=char use=IN

Specifies the data set that can be included to make use of customized automatic lookup. See "Using the Automatic Lookup Feature" on page 58 for more information on automatic lookups. This argument is optional.

## WHEREMSG type=char use=OUT

This argument reports the status of the WHERE build and invocation. This argument is optional.

## **GET TEXT**

GET\_TEXT creates an array that contains the WHERE expression text string, including the values from the PROMPT at run time> window. GET\_TEXT takes the following arguments:

SQLLIST type=listid use=IN

The master SCL list that is used by the WHERE expression builder.

TEXTARRAY type=char use=OUT

The text array that contains the text string for the existing WHERE expression. A text array should be defined in the caller program. The length of the array should be 200 characters.

WHEREMSG type=char use=OUT

Reports the status of the text character build. This argument is optional.

## **GET TEXT LIST**

GET\_TEXT\_LIST creates an SCL list that contains the WHERE expression text string, including the values from the PROMPT at run time> window.
GET\_TEXT\_LIST takes the following arguments:

SQLLIST type=listid use=IN

The master list used by the WHERE expression builder.

WHRLST type=listid use=OUT

The SCL list that contains the text string for the existing WHERE expression.

WHEREMSG type=char use=OUT

Reports the status of the text character build. This argument is optional.

## WHERE CLEAN

WHERE\_CLEAN removes SCL listids that are needed only for the WHERE expression builder and that are stored in SQLLIST. WHERE\_CLEAN takes the following argument:

SQLLIST type=listid use=IN/OUT

The master SCL list that is used by the WHERE expression builder.

# **Query Invocation Class**

QUERY is the query invocation class that invokes the Query window in different ways. The QUERY class invokes the SQL Query window with the following methods.

# **QW EDIT**

QW\_EDIT invokes the SQL Query window. QW\_EDIT takes the following arguments:

#### PROFILE type=char use=IN

The *library.catalog.entry* name of the user-defined profile that will define the parameters of the SQL Query Window session. This is an optional argument.

#### DATA type=char use=IN

Defines the table or tables that you want to be pre-selected for this query session. This argument is limited to 200 characters. This is an optional argument.

## INCLUDE type=char use=IN

Contains the *library.catalog.entry* name of a previously saved query to include as the initial query. This is an optional argument.

#### ACCESS type=char use=IN

Contains the access mode for the SQL Query Window session. This is an optional argument.

#### NOEND type=char use=IN

Specifying the value "NOEND" turns off the confirmation window when exiting the SQL Query Window. This argument is optional.

#### INCLMSG type=char use=OUT

A message that reports the status of QW startup.

## **QW EDIT INCLUDE**

QW\_EDIT\_INCLUDE invokes the SQL Query window with a previously saved query. QW\_EDIT\_INCLUDE takes the following arguments:

#### INCLUDE type=char use=IN

The *library.catalog.entry* name of a previously saved query to be included as your initial query.

#### NOEND type=char use=IN

Specifying the value "NOEND" turns off the confirmation window when exiting the SQL Query Window. This argument is optional.

## INCLMSG type=char use=OUT

A message that reports the status of the initial include.

## **QW EDIT SELECTED**

QW\_EDIT\_SELECTED invokes the SQL Query Window with a pre-selected table or tables. QW\_EDIT\_SELECTED takes the following argument:

## DATA type=char use=IN

Defines the table or tables to be selected for this SQL Query Window session. This argument is limited to 200 characters.

#### NOEND type=char use=IN

Specifying the value "NOEND" turns off the confirmation window when exiting the SQL Query Window. This argument is optional.

## **QW LIST QUERIES**

QW\_LIST\_QUERIES returns a list of previously saved queries to use for populating a list box. List box selections can be passed to the QW\_EDIT\_INCLUDE\_RUN method. QW\_LIST\_QUERIES takes the following arguments:

LIBNAME type=char use=IN

The name of the SAS library.

CATALOG type=char use=IN

The catalog within the SAS library.

QUERYLST type=listid use=IN/OUT

Defines the SCL listid that contains the QUERY entries found in the catalog of the SAS library.

The items in QUERYLST contain the query name and query description separated by blanks.

QUERYMSG type=char use=OUT

Reports the status of QW\_LIST queries. This is an optional argument.

## QW RUN

QW\_RUN runs a query that has been previously saved and displays the output or passes the query to PROC REPORT. It does not invoke an SQL Query Window session. QW\_RUN takes the following arguments:

INCLUDE type=char use=IN

The name of a previously saved query to be included.

RUNMODE type=char use=IN

The run query option. The values for RUNMODE are:

**IMMEDIATE** 

The guery is run and displayed in the output window.

REPORT

PROC REPORT is invoked with the results of the query.

If this query was last saved with a REPORT definition, the saved definition will be used. This argument is optional.

ACCESS type=char use=IN

The access mode for this query. Prior to Release 6.11 of the SAS System, saved queries did not include the access mode. If the saved query used an access mode other than SAS, the access mode must be supplied. An access mode value is not required for queries saved in Release 6.11 or later.

This is an optional argument.

PROFILE type=char use=IN

The name of the user-defined profile that defines the parameters of the Query. This argument is optional.

INCLMSG type=char use=OUT

A message that reports the status of QW startup. This argument is optional.

# QW\_EDIT\_INCLUDE\_RUN

QW\_EDIT\_INCLUDE\_RUN invokes the SQL Query with a saved query and runs the query. QW\_EDIT\_INCLUDE\_RUN takes the following arguments:

INCLUDE type=char use=IN

The name of a previously saved query to be included.

RUNMODE type=char use=IN

The run query option. This argument is optional. The values for this argument are:

**IMMEDIATE** 

The query is run and displayed in the OUTPUT window.

#### REPORT

PROC REPORT is invoked with the results of the query. If this query was last saved with a REPORT definition, the saved definition is used.

This argument is optional.

#### ACCESS type=char use=IN

The access mode for this query. Prior to Release 6.11 of the SAS System, saved queries did not include the access mode. If the saved query used an access mode other than SAS, the access mode must be supplied. An access mode value is not required for queries saved in Release 6.11 or later. This argument is optional.

#### PROFILE type=char use=IN

The name of the user-defined profile that defines the parameters of the query. This argument is optional.

### NOEND type=char use=IN

Specifying the value "NOEND" turns off the confirmation window when exiting the SQL Query Window. This argument is optional.

## INCLMSG type=char use=OUT

A message that reports the status of QW startup. This argument is optional.

# **Column Expression Builder Class**

QWCLEXPR is a column expression builder class that enables you to add the column expression builder in the SQL Query Window to any SAS/AF application. QWCLEXPR contains the following methods:

# **EDIT ADD EXPR**

EDIT\_ADD\_EXPR builds an SCL list that contains columns that can be selected to build a column expression for a data set or data sets. The column expression builder is invoked, and the user can create a calculated column. After an expression is built, the expression is added to the EXPRMAST, the expression master SCL list.

If EXPRMAST argument is blank, EXPRMAST is created and the expression is added. EXPRMAST contains all sublists that are needed to modify that expression, such as available columns used, column expression type, available formats and expression attributes.

EDIT\_ADD\_EXPR takes the following arguments:

#### DSNAME type=char use=IN

The SAS data set or data sets from which the column is created. This argument is optional.

#### EXPRMAST type=listid use=IN/OUT

The master SCL expression list.

## EXPRNAME type=char use=IN/OUT

The name of the expression. If EXPRNAME is blank, a new column expression is built and the new EXPRNAME is returned to the caller. If EXPRNAME is not blank, the column expression builder is invoked and updated or reset with the existing expression.

This argument is optional.

## EXPRLABEL type=char use=IN

The label of the expression. This argument is optional.

#### EXPRFORMT type=char use=IN

The format of the expression. This argument is optional.

EXPRMSG type=char use=OUT

The status of the call for the expression builder. This argument is optional.

## **GET TEXT**

GET\_TEXT creates a text array that contains the text string of an existing column expression, including format, label and expression name. GET\_TEXT accepts the following arguments:

EXPRMAST type=listid use=IN

The master expression list.

TEXTARRAY type=char use=IN/OUT

The text array that contains the text string for an existing column expression.

EXPRNAME type=char use=IN

The name of an existing expression. If EXPRNAME is blank, the last expression created in the master expression list is used. This argument is optional.

# **GET\_TEXT\_LIST**

GET\_TEXT\_LIST creates an SCL list that contains the text string of an existing column expression including format, label and expression name. GET\_TEXT\_LIST takes the following arguments:

EXPRMAST type=listid use=IN

The master expression list.

STRINGLST type=listid use=IN/OUT

The SCL list that contains the text string for an existing column expression.

EXPRNAME type=char use=IN

The name of an existing expression. This argument is optional.

## **GET\_VALUE\_LIST**

GET\_VALUE\_LIST creates an SCL list with the text string of an existing column expression. The text string does not contain any of the column attributes such as label, alias, or format. If EXPRNAME is blank, the last expression created in the master expression list is used. GET\_VALUE\_LIST takes the following arguments:

EXPRMAST type=listid use=IN

The master expression list.

STRINGLST type=listid use=IN/OUT

The SCL list that contains the text string for an existing column expression.

EXPRNAME type=char use=IN

The name of an existing expression. This argument is optional.

## SUBMIT\_EXPR

SUBMIT\_EXPR submits the text string of an existing column expression including format, label and expression name. If EXPRNAME is blank, the last expression created in the master expression list is used. SUBMIT\_EXPR takes the following arguments:

EXPRMAST type=listid use=IN

The master expression list.

EXPRNAME type=char use=IN

The name of an existing expression. This argument is optional.

# **GET\_ATTRIB**

GET\_ATTRIB extracts column expression attributes. If EXPRNAME is blank, the last expression created in the master expression list is used. GET\_ATTRIB takes the following arguments:

```
EXPRMAST type=listid use=IN/OUT
```

The master expression list.

```
EXPRNAME type=char use=IN
```

The name of an existing expression. This argument is optional.

```
TYPE type=char use=OUT
```

The data type of an existing expression. This argument is optional.

```
FORMAT type=char use=OUT
```

The format of an existing expression. This argument is optional.

```
LABEL type=char use=OUT
```

The label of an existing expression. This argument is optional.

## **CLEAN UP**

CLEAN\_UP removes the sublists of a specific expression that is stored in the expression master list. If EXPRNAME is blank, the last expression created in the master expression list is used. If EXPRNAME is \_ALL\_, all expressions are cleaned up. CLEAN\_UP takes the following arguments:

```
EXPRMAST type=listid use=IN/OUT
```

The master expression list.

```
EXPRNAME type=char use=IN
```

The name of an existing expression. This argument is optional.

# **SCL Class Method Examples**

This section contains examples for calling the QUERY, WHERE, and QWCLEXPR class methods from SAS Screen Control Language (SCL) along with possible returned error messages. The LOADCLASS and INSTANCE SCL functions only needed to be specified once.

# **QW EDIT**

The following example invokes the Query Window with a user-defined profile, a preselected query included, and the confirmation end window turned off.

# **Error Messages**

```
Query included does not exist
An included query does not exist.
```

Profile selected does not exist

The profile does not exist.

# QW\_EDIT\_INCLUDE

The following example invokes the Query Window with the query SASUSER.PROFILE.SALES included.

# **Error Messages**

```
Query included does not exist
An included query does not exist.

INCLUDE parameter is missing
QW_EDIT_INCLUDE has been passed a blank INCLUDE parameter.
```

# **QW EDIT SELECTED**

The following example invokes the SQL Query Window with two tables, SASUSER.FITNESS and SASUSER.CLASS, selected, and begins in the SQL Query Column window.

```
clasid = loadclass('sashelp.sql.query.class');
objectid = instance(clasid);
call send(objectid, 'QW_EDIT_SELECTED', 'SASUSER.FITNESS, SASUSER.CLASS');
```

# QW\_LIST\_QUERIES

The following example searches the SQL DICTIONARY.CATALOG rows for the SASUSER library and PROFILE catalog to find all catalog types of QUERY (saved SQL Query window queries). The name and description of the saved queries are stored in the SCL list QUERYLST with blanks between the name and the description.

# **Error Messages**

```
LIBNAME parameter is missing
  QW_LIST_QUERIES was passed a blank LIBNAME parameter.
CATALOG parameter is missing
  QW_LIST_QUERIES was passed a blank CATALOG parameter.
Libname does not exist
  The library specified in the LIBNAME parameter does not exist.
Catalog does not exist
```

The catalog specified in the CATALOG parameter does not exist.

No queries were found

No QUERY entries were found in the specified library and catalog.

# QW RUN

The following example runs the query stored in SASUSER.PROFILE.SALES and displays results in the SAS Display Manager Output window without invoking the Query window.

```
classid
        = loadclass('sashelp.sql.query.class');
objectid = instance(classid);
         = blank_;
querymsg
call send(objectid, 'QW RUN', 'SASUSER.PROFILE.SALES',
         'IMMEDIATE',' ',' ',querymsg);
if ( querymsg not = _blank_ ) then
             = querymsq;
  _msg_
```

The following example runs the query stored in SASUSER.PROFILE.SALES and displays results in the REPORT procedure window without invoking the Query window.

```
= loadclass('sashelp.sql.query.class');
classid
objectid
          = instance(classid);
          = blank ;
querymsg
call send(objectid, 'QW RUN', 'SASUSER.PROFILE.SALES',
         ' ',' ',' ',querymsg));
if ( querymsg not = blank ) then
            = querymsg;
  msg
```

## **Error Messages**

```
Query included does not exist
  An included query does not exist.
Profile selected does not exist
  The profile does not exist.
INCLUDE parameter is missing
  QW_RUN was passed a blank INCLUDE parameter.
Signon canceled
  The user canceled out of a DBMS signon window.
```

# QW\_EDIT\_INCLUDE\_RUN

The following example runs the query stored in SASUSER.PROFILE.SALES, displays results in the REPORT procedure window, and invokes the Query window with this query included.

```
classid = loadclass('sashelp.sql.query.class');
objectid = instance(classid);
querymsg = _blank_;
call send(objectid, 'QW_EDIT_INCLUDE_RUN', 'SASUSER.PROFILE.SALES');
if ( querymsg not = _blank_ ) then
    _msg_ = querymsg;
```

# **Error Messages**

```
Query included does not exist
An included query does not exist.

Profile selected does not exist
The profile does not exist.

INCLUDE parameter is missing
QW_RUN was passed a blank INCLUDE parameter.
```

# WHERE\_BLD

The following example builds SCL lists that contain available columns and column information from the data set SASUSER.CRIME. The example invokes the WHERE expression window titled **Record Subset**. This is independent of the SQL Query Window.

The following example invokes the WHERE expression window and enables the user to edit the last WHERE expression created and stored in SQLLIST. The WHERE expression window is titled **Edit Record Subset**. This is independent of the SQL Query Window.

# **Error Messages**

#### Dataset does not exist

The data set specified in the data set name parameter is not found while building the available columns.

#### SCL list is empty or missing

The available column SCL lists are empty.

#### Automatic Lookup Dataset does not exist

A data set name was passed as the AUTOLOOK parameter and the data set is not found.

# **GET TEXT**

The following example creates a text array that contains an existing WHERE expression character string. The array can extend up to fifty 200-character-length segments. If any prompts were included in the WHERE expression, they are resolved by prompting the user to supply the values.

```
array textarray(50) $200;
classid = loadclass('sashelp.sql.qwwhere.class');
objectid = instance(classid);
wheremsg = _blank_;
call send(objectid, 'GET_TEXT', sqllist, textarray, wheremsg);
if ( wheremsg not = _blank_ ) then
   _msg_ = wheremsg;
```

# **Error Message**

```
SCL list is empty or missing The SQLLIST is empty.
```

# **GET TEXT\_LIST**

The following example builds an SCL list that contains the character string of an existing WHERE expression. If any prompts were included in the WHERE expression, they are resolved by prompting the user to supply the values.

```
classid = loadclass('sashelp.sql.qwwhere.class');
objectid = instance(classid);
stringlst = makelist();
wheremsg = _blank_;
call send(objectid, 'GET_TEXT_LIST', sqllist, stringlst);
if ( wheremsg not = _blank_ ) then
    _msg_ = wheremsg;
```

# **Error Message**

```
SCL list is empty or missing
The SQLLIST or STRINGLST is empty.
```

# WHERE\_CLEAN

The following example removes any SCL lists that are created and stored in SQLLIST for the WHERE expression window.

```
classid = loadclass('sashelp.sql.qwwhere.class');
objectid = instance(classid);
call send(objectid, 'WHERE_CLEAN', sqllist);
```

# **EDIT ADD EXPR**

The following example invokes the COLUMN expression window to build the expression that will be named PRICEFT using the available columns from the data set SASUSER.HOUSES. PRICEFT will be added to EXPRMAST (expression master SCL list). This is independent of the SQL Query Window.

The following example invokes the COLUMN expression window and allows the user to edit the expression named PRICEFT that was created and stored in EXPRMAST. This is independent of the SQL Query Window.

# **Error Messages**

#### Dataset does not exist

The data set specified in the data set name parameter is not found while building the available columns.

#### SCL list is empty or missing

The user attempted to edit a COLUMN expression and EXPRMAST is empty. This message is also generated if the available column SCL lists are empty.

# **GET\_TEXT**

The following example creates a text array that contains the text string of the COLUMN expression named PRICEFT including format, label, and expression name. The array can extend up to fifty 200 character length segments.

```
array textarray(50) $200;
classid = loadclass('sashelp.sql.qwclexpr.class');
objectid = instance(classid);
call send(objectid, 'GET_TEXT', exprmast, textarray,'PRICEFT');
```

# **GET\_TEXT\_LIST**

The following example creates an SCL list that contains the text string of the COLUMN expression named PRICEFT including format, label and expression name.

```
classid = loadclass('sashelp.sql.qwclexpr.class');
objectid = instance(classid);
stringlst = makelist();
call send(objectid, 'GET_TEXT_LIST', exprmast, stringlst,'PRICEFT');
```

# **GET ATTRIB**

The following example extracts the attributes for the COLUMN expression named PRICEFT: format, data type, label and expression name.

# **GET\_VALUE\_LIST**

The following example creates an SCL list that contains only the definition for the COLUMN expression named PRICEFT. The text string does not contain any of these column attributes: format, label and expression name.

# **CLEAN UP**

The following example removes the sublists created for the COLUMN expression named PRICEFT that were stored in EXPRMAST (expression master list).

```
classid = loadclass('sashelp.sql.qwclexpr.class');
objectid = instance(classid);
call send(objectid, 'CLEAN_UP', exprmast, 'PRICEFT');
```

The following example removes all COLUMN expression sublists that were stored in EXPRMAST (expression master list).

```
classid = loadclass('sashelp.sql.qwclexpr.class');
objectid = instance(classid);
call send(objectid, 'CLEAN UP', exprmast, ' ALL ');
```

The correct bibliographic citation for this manual is as follows: SAS Institute Inc., SAS SQL Query Window User's Guide, Version 8, Cary, NC: SAS Institute Inc., 1999. pp. 120.

#### SAS SQL Query Window User's Guide, Version 8

Copyright © 1999 by SAS Institute Inc., Cary, NC, USA.

ISBN 1-58025-554-X

All rights reserved. Printed in the United States of America. No part of this publication may be reproduced, stored in a retrieval system, or transmitted, in any form or by any means, electronic, mechanical, photocopying, or otherwise, without the prior written permission of the publisher, SAS Institute Inc.

**U.S. Government Restricted Rights Notice.** Use, duplication, or disclosure of the software by the government is subject to restrictions as set forth in FAR 52.227–19 Commercial Computer Software-Restricted Rights (June 1987).

SAS Institute Inc., SAS Campus Drive, Cary, North Carolina 27513.

1st printing, October 1999

 $SAS^{\circledast}$  and all other SAS Institute Inc. product or service names are registered trademarks or trademarks of SAS Institute Inc. in the USA and other countries.  $^{\circledast}$  indicates USA registration.

DB2®, DB/2<sup>TM</sup>, DB2/6000<sup>TM</sup>, OS/2®, and SQL/DS<sup>TM</sup> are registered trademarks or trademarks of International Business Machines Corporation. ORACLE® is a registered trademark or trademark of Oracle Corporation. ® indicates USA registration.

Other brand and product names are registered trademarks or trademarks of their respective companies.

The Institute is a private company devoted to the support and further development of its software and related services.